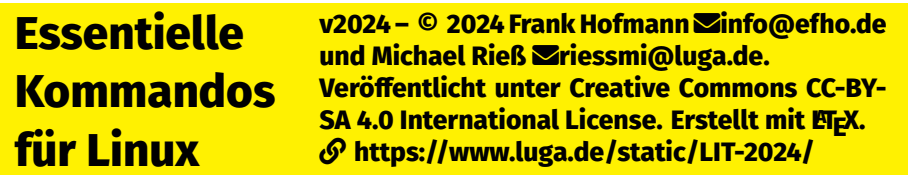

# **1 Systeminformationen und -administration**

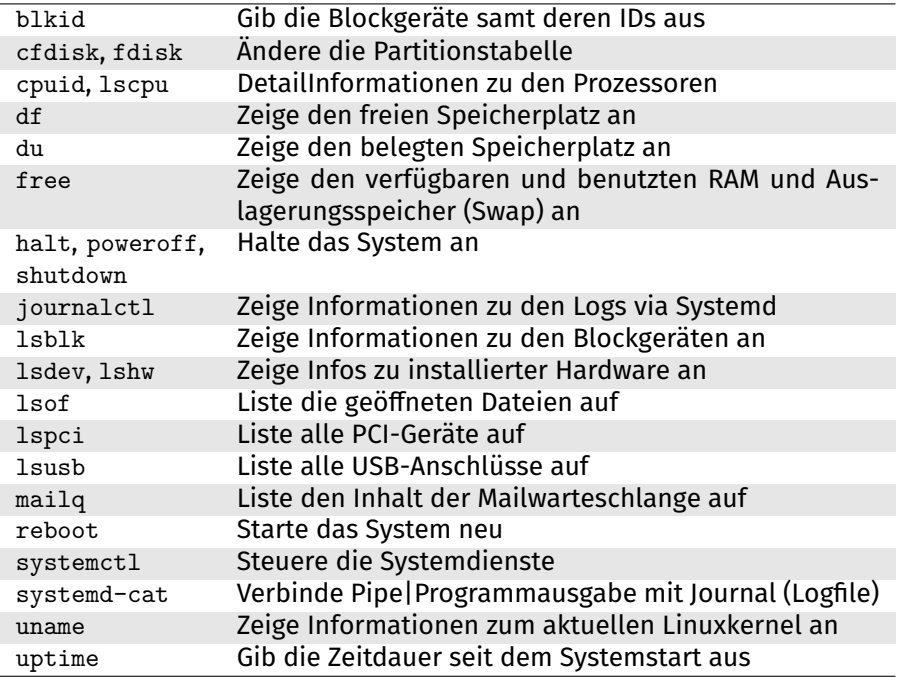

#### **2 Benutzen von Pagern**

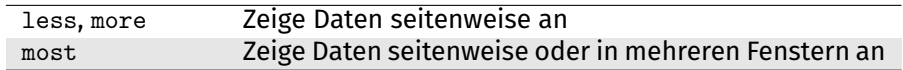

#### **3 Hilfe bekommen**

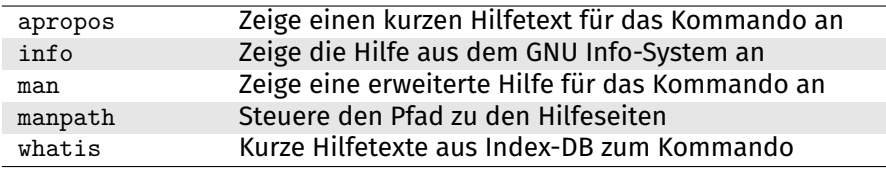

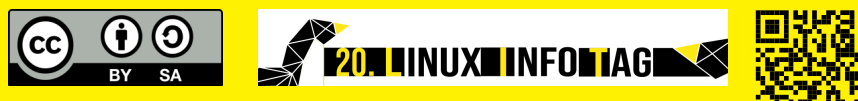

# **4 Datei- und Verzeichnisoperationen**

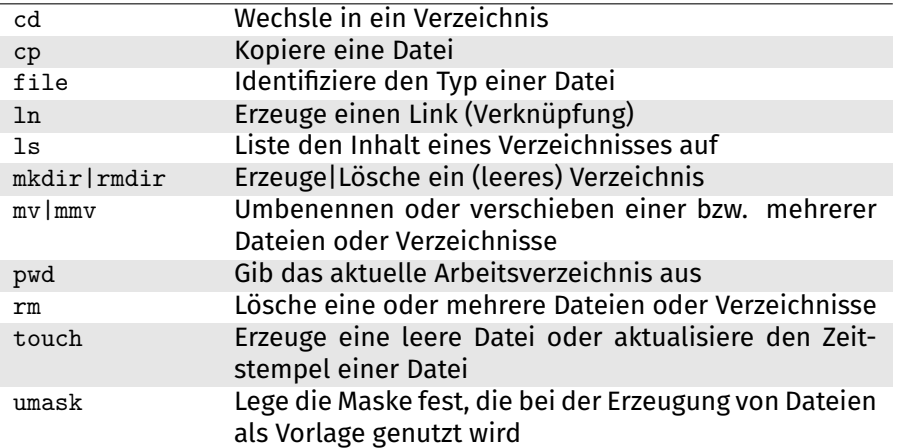

## **5 Finde Dateien und Verzeichnisse**

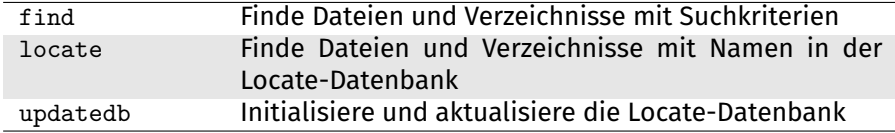

#### **6 Drucken**

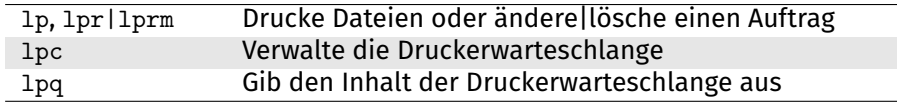

## **7 Umgang mit Logdateien**

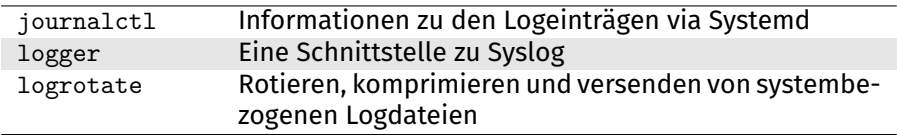

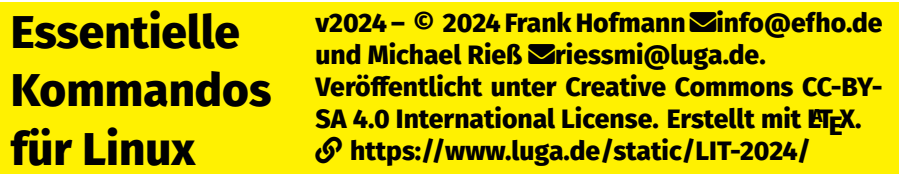

#### **8 Netzwerkkommandos**

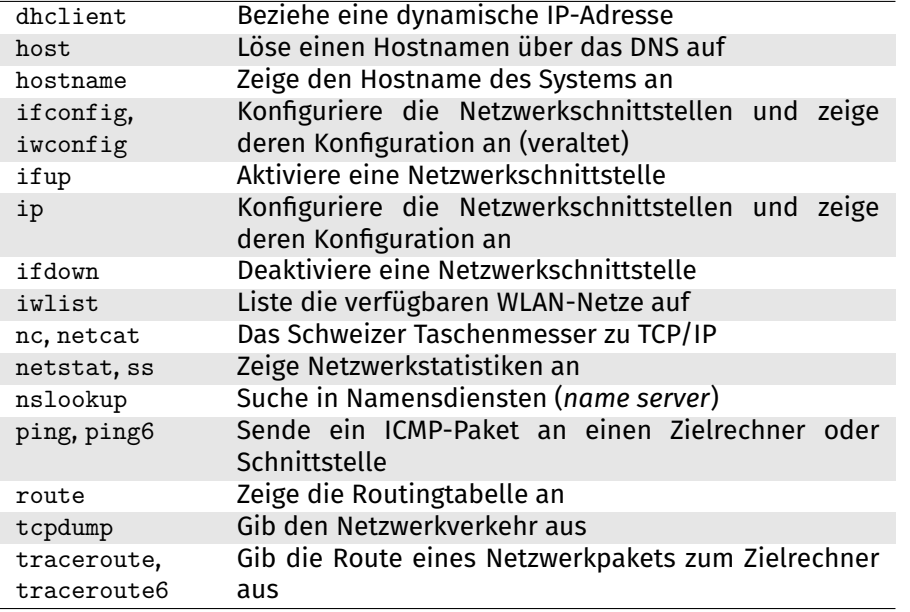

# **9 Sichere Datenübertragung**

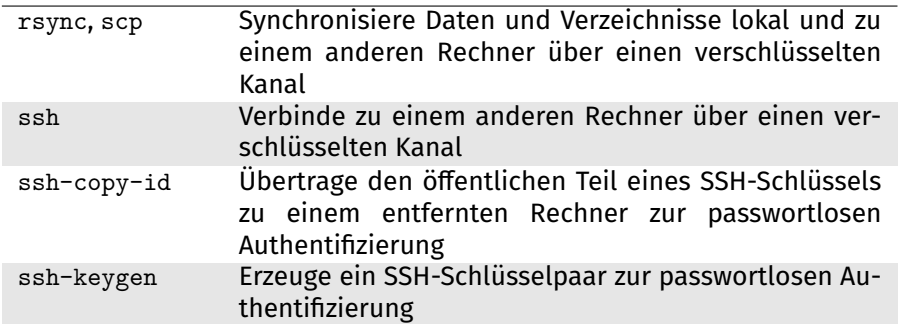

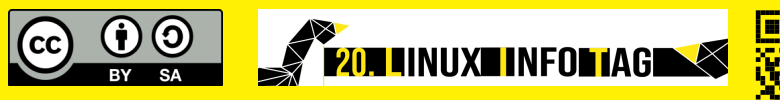

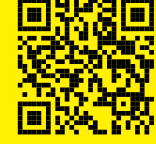

## **10 Benutzer, Gruppen und Zugangskontrolle**

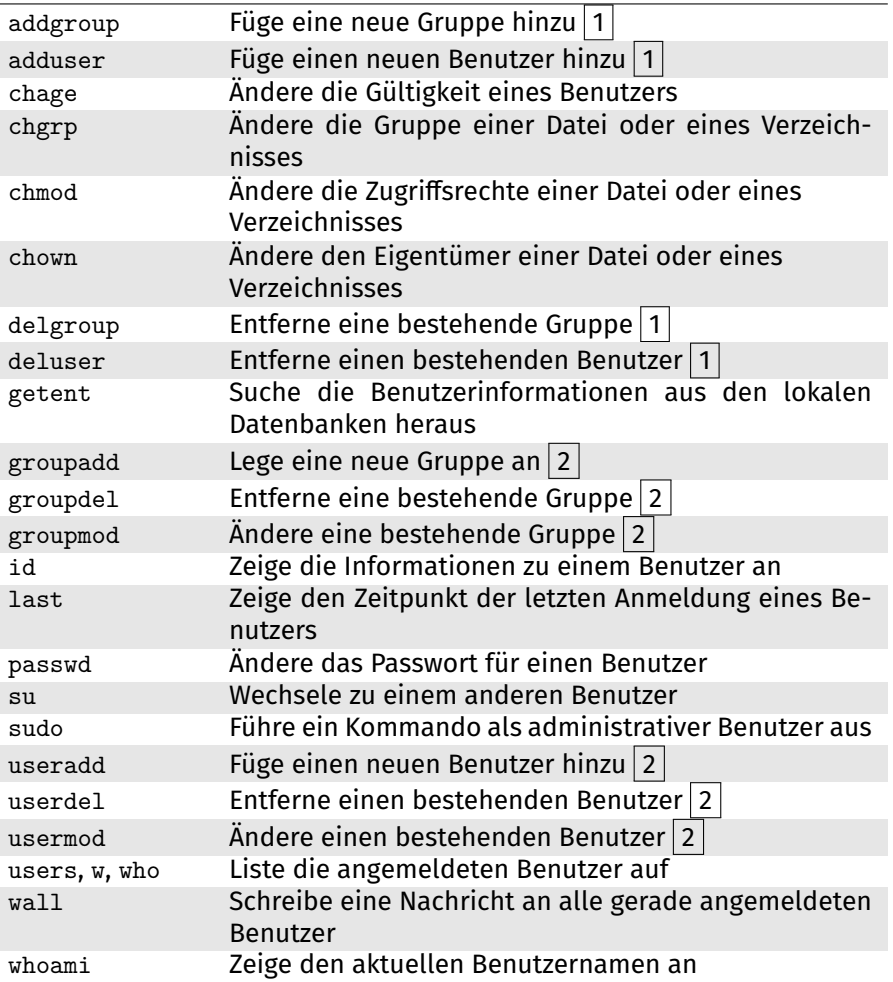

Anmerkungen:

1 High-Level-Werkzeug (Debian Shell-Script)

 $\sqrt{2}$  Low-Level-Werkzeug (Standard Linux binary)

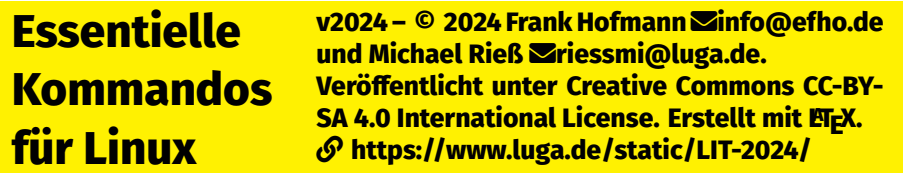

# **11 Systembibliotheken**

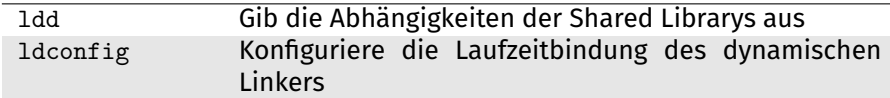

# **12 Paketverwaltung (Auswahl)**

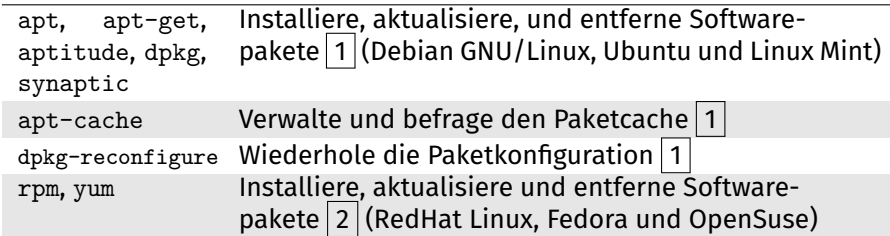

## **13 Prozesse und Auftragsverwaltung**

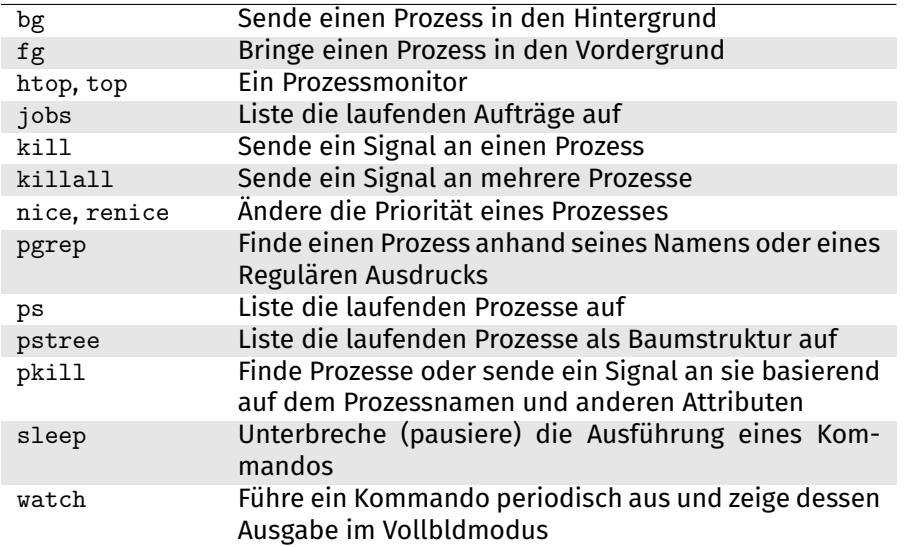

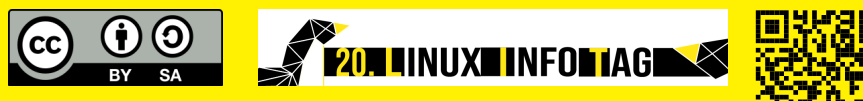

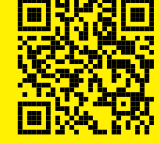

# **14 Verarbeitung von Text und Datenströmen**

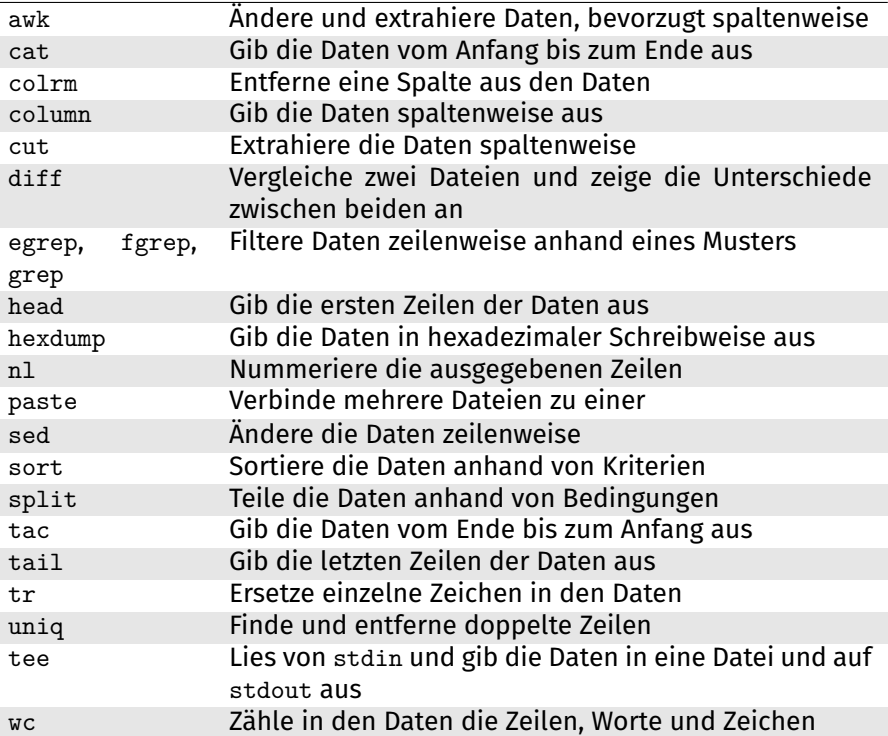

## **15 Systemzeit, Datum, Kalender und Lokalisierung**

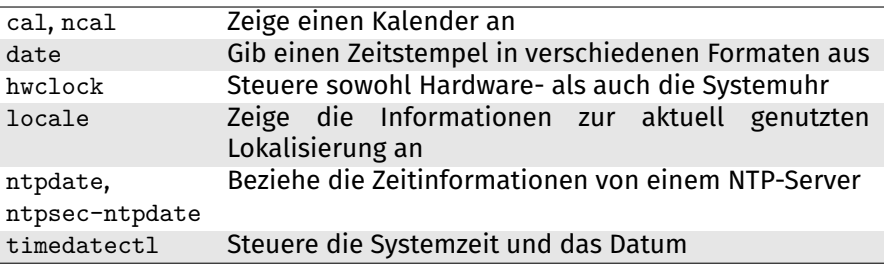

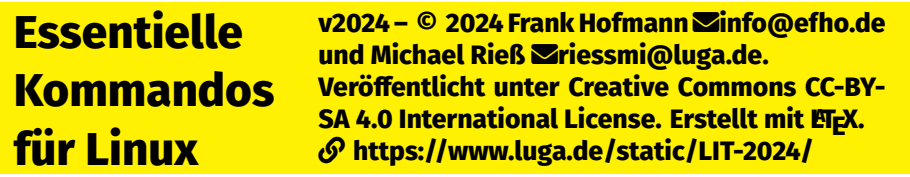

# **16 Umgang mit Dateisystemen**

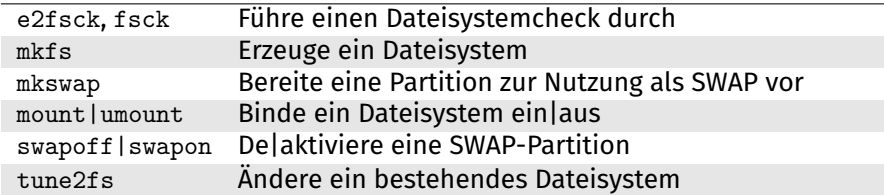

# **17 Archive und Datenkomprimierung**

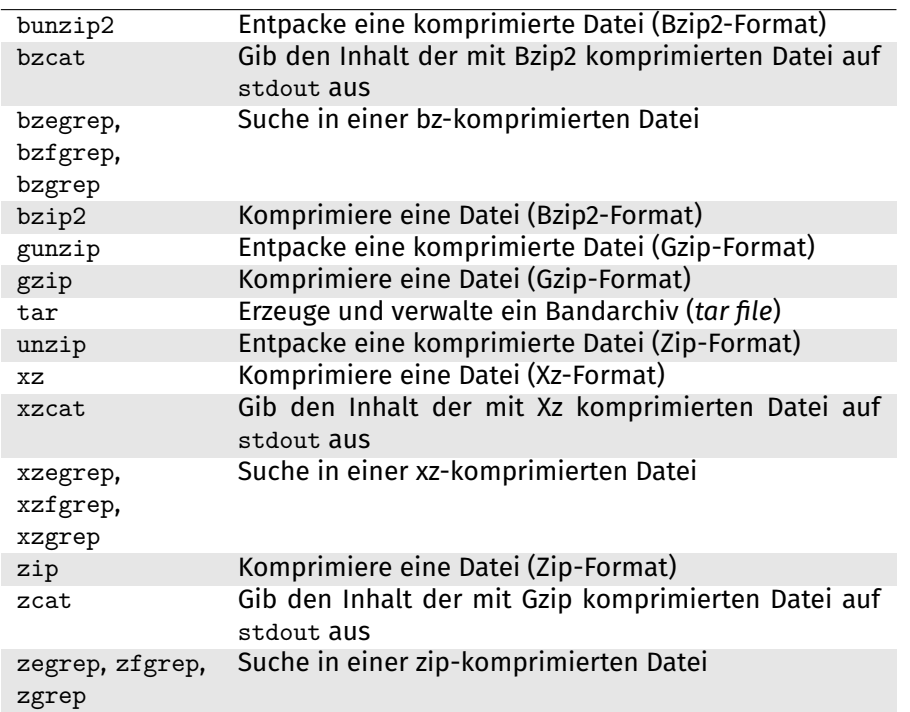

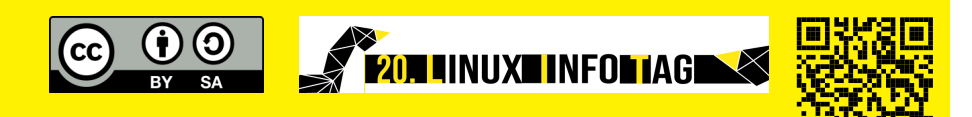

# **18 Mit dem Linuxkernel umgehen**

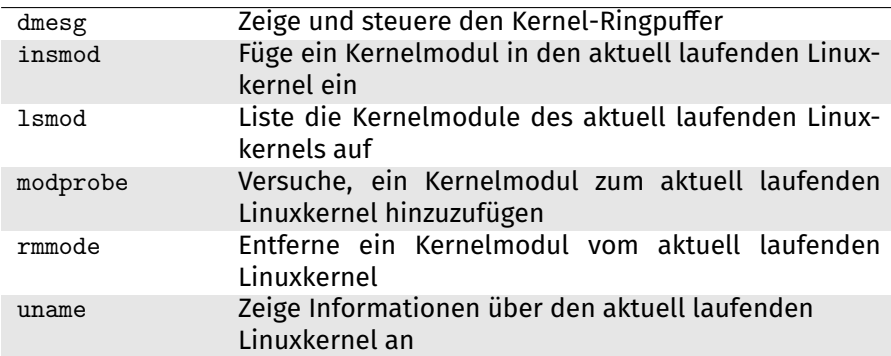

# **19 Arbeiten mit der Shell, Arbeitsumgebung**

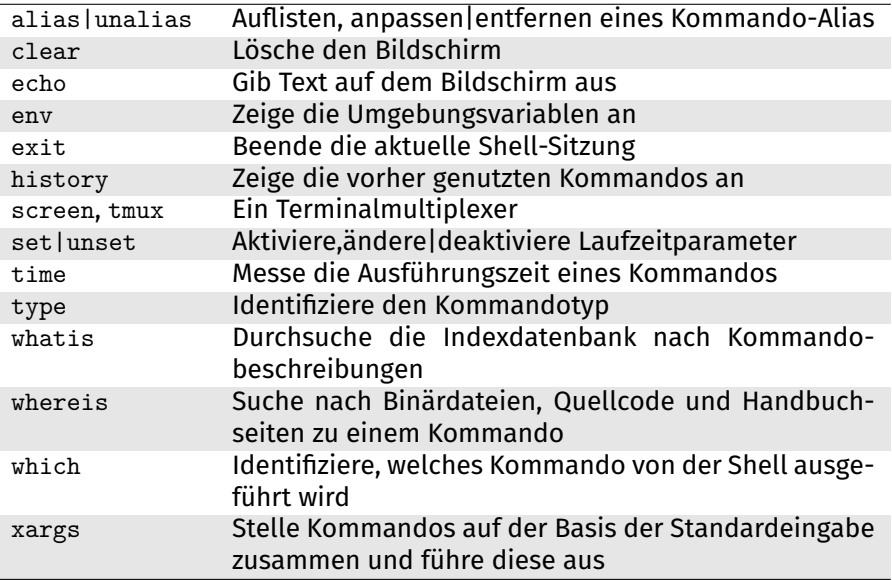